<sup>I</sup>======================================I GENERAL PLANNING CONSULTANT I TECHNICAL MEMORANDUM 3.5.2 I

DOCUMENTATION OF THE BUS OPERATING COST MODEL PROGRAM--- BUSCOST

**Prepared for:** 

 $\bullet$ 

.•

I

I I I I

# **Southern California Rapid Transit District**

Prepared by:

**Barton-Aschman Associates, Inc.** 

**In association with:** 

**Schlmpeler-Corradlno Associates**  Cordoba Corporation **Deloltte,Hasklns & Sel Is Myra L. frank & Associates Robert J. Harmon & Associates Manuel Padron The Planning Group,lnc.** 

**March, 1985** 

MTA LIBRATY

MEMBER NAM. BUSCOST

IBUSCOST ļ. BUSCOST<br>SCRTD BUS OPERATING COST MODEL PROGRAM (220CT84) I \_\_\_\_\_\_\_\_\_\_\_\_\_\_\_\_\_\_\_\_\_\_\_\_\_\_\_\_\_\_\_\_ \_

**SUMMARY** 

I ------- <sup>1</sup>

I

IBUSCOST is a UTPS compatable FORTRAN program which applies the Bus !Operating Cost model developed for long-range planning at the !Southern California Rapid Transit District. This model design and lstruvture is completely documented in Techninal Memorandum 5.1.2 entitled "Specification Of The Bus Operating Cost Model". The model lwas designed to ccimpute annual operating expenses for bus operations !associated with future alternatives and reports this information both I in base year(1984) and Inflated dollars. The model generates these lestimates from projections of annual bus operating statistics based lupun the quantity of sorvlco derived from tho trovel demand model !forecasts. These operating cost estimates are sensitive to level of Iservice measures such as annual vehicle miles,service hours, and peak [vehicle requirements. They are also sensitive to the quantity of Iservice utilitized, annual passengers.

I The input to the model is provided prlmarl ly by the total system and Iindividual route level operating statistics generated by the URAP3 lprogram. The only other Input is provided through the use of user /control led parmeters defined on two control cards. The program !generates system costs at the department level expressed In both base I year and future dollars, and wi 11 optionally compute route level leosts using systemwide unit cost values.

**REPORTS** 

I

| --------<br>| -------<br>!

IBUSCOST produces four basic reports. The first three are generated lwill1out user option. The four report, route level statistics, is Iproduced only if the route level file is provided(see input section).

### (1) USER PARAMETERS ANO OPTIONS

This report summarizes both the user selected and default parmeters and options used by the program.

(2) ANNUAL OPERATING COST REPORT

Tt1is report summarizes annual system operating costs, by department, for both the base yeer(1984) end the future year.

DEPARTMENT 1984 2000

(3) UNIT COST VALUES

nils report computes annual system unit operating costs, for both reporting periods, for each of the system variables, and are differentiated by those costs which are fixed versus those that are variable.

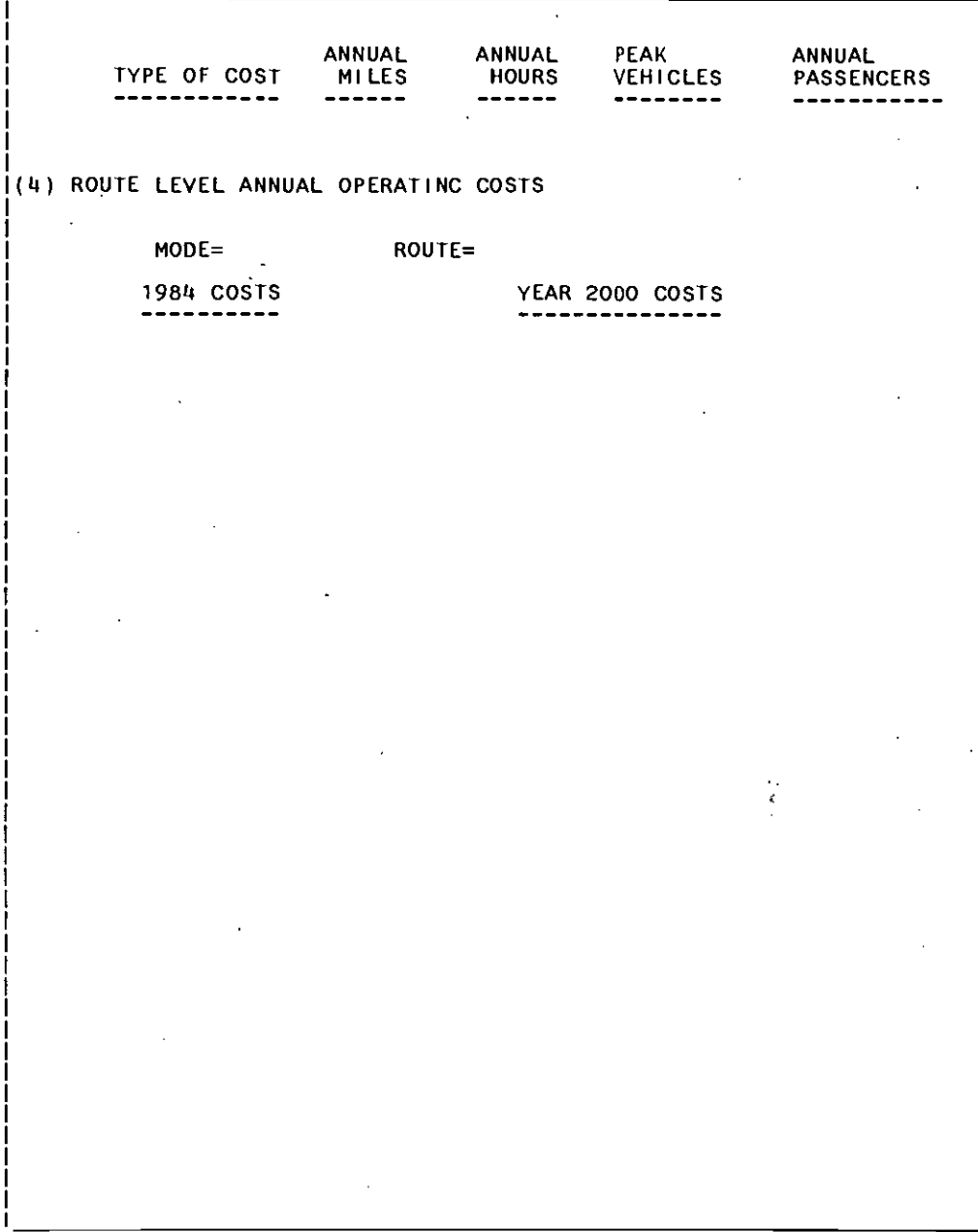

PACE 0003

## **TILE TABLE**

Ŧ

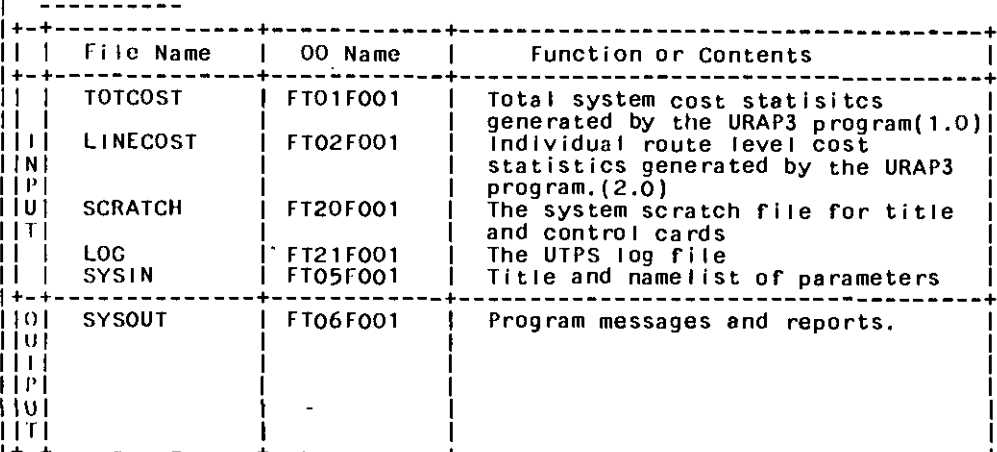

 $\sim$ 

### KEYWORO TABLE -------------

The program accepts a title card, &INFLC card. All of these control<br>cards must be present and in this order. The &SELECT card allows<br>the user to specify the desired modes and company number to be<br>considered in the cost mod cost estimates.

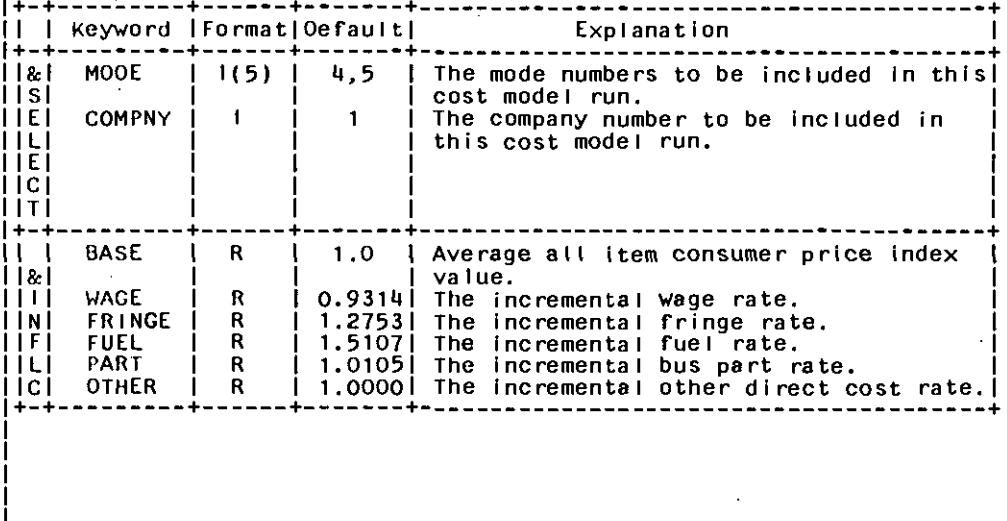

NOTES

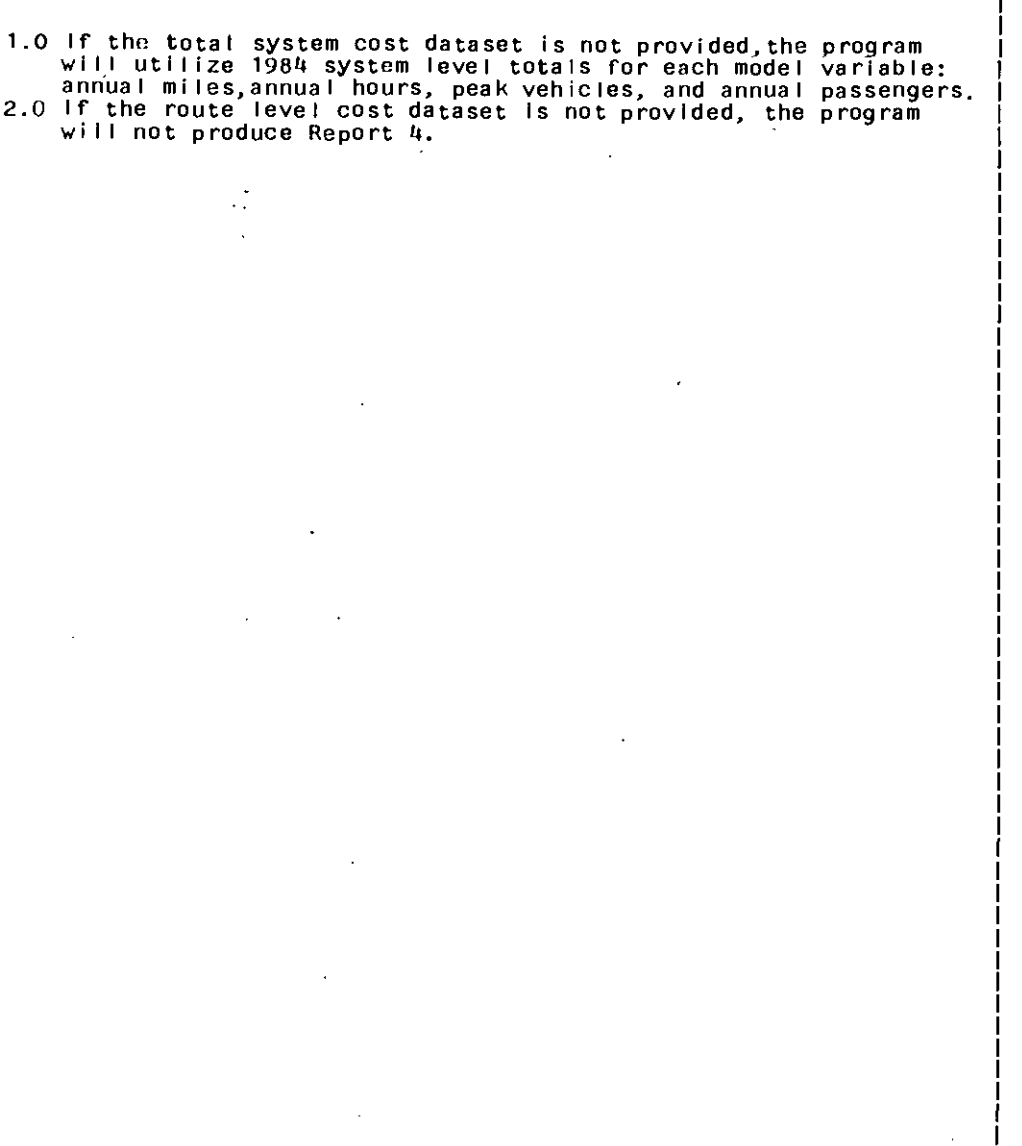

 $\mathcal{L}_{\mathcal{A}}$ 

 $\mathcal{L}^{\pm}$ 

 $\ddot{\phantom{a}}$